## SAP ABAP table MASSVARDB {Variants for Mass Maintenance}

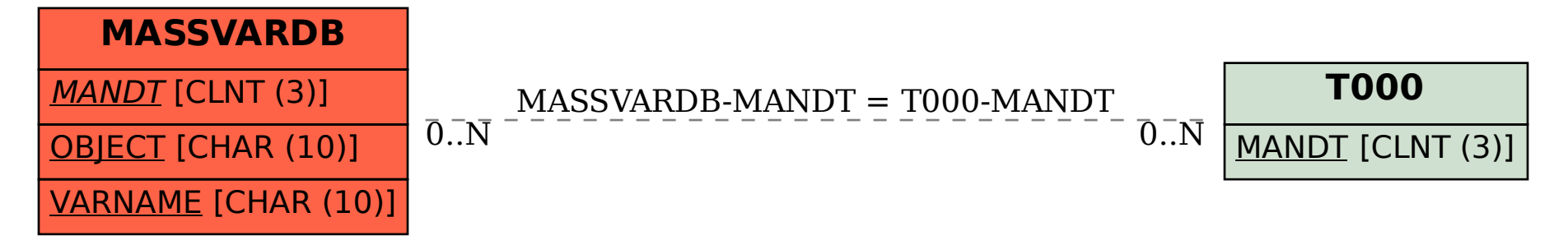